# **HOW TO REGISTER A TEAM**

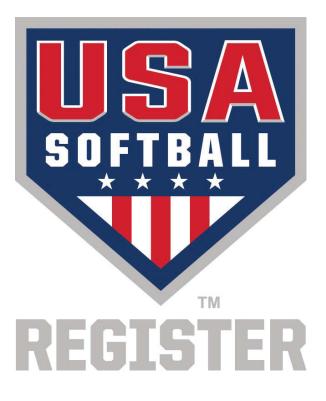

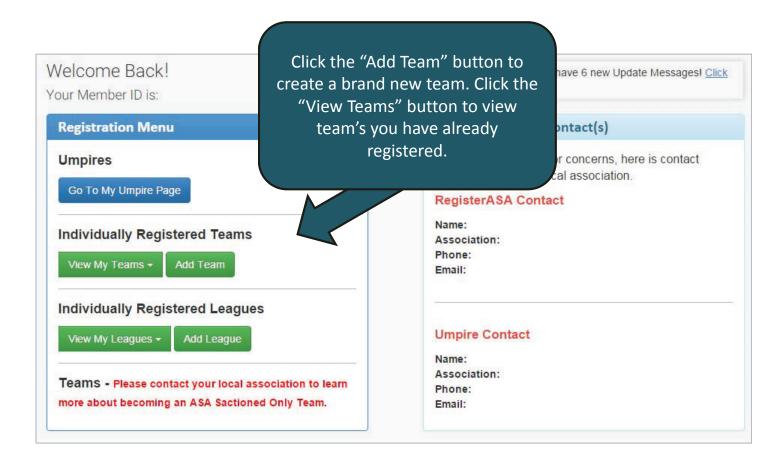

| Add Nev                                                    | w Tear            | n                |                |                |               | Team ID:                         |            |
|------------------------------------------------------------|-------------------|------------------|----------------|----------------|---------------|----------------------------------|------------|
| Players Information Possi                                  | ole Conflicts Inv | pice Preview     |                |                |               |                                  |            |
| Your Role on Team                                          | ✓ Teal Other      |                  | or 🗆 Head Coa  |                | n 🔲 Jr. Coach |                                  |            |
| Team Name                                                  | Bat Bu            | sters            |                |                |               |                                  |            |
| Season                                                     | 2016              | ∕ear ▼ *         |                |                |               | On this screen you will add      |            |
| Community/HomeTown                                         |                   |                  |                |                |               | information about your team a    | nd         |
| Registration Type                                          | Individ           | ual Registration | n              | *              |               | select your Registration Optior  | <b>1</b> . |
| Team Type                                                  | Youth             | *                |                |                |               | (Registration Option – Your tear | n's        |
| Division                                                   | Girls F           | ast Pitch        | •              |                |               | ID card type and your Bollinge   |            |
| Classification                                             | Girls C           | lass A Fast Pit  | ch 16/Under 🔻  | *              |               | insurance deductible.)           |            |
| Association                                                |                   |                  | •              |                |               | insurance deddetbic.j            |            |
| Group                                                      | Sele              | ect a Group      | •              |                |               |                                  |            |
| League                                                     | N/A               |                  | •              |                |               |                                  |            |
| Registration Option                                        | JO (Yo            | outh) Individual | \$250 Deductib | le, Photo Card | <b>*</b>      |                                  |            |
| Website                                                    |                   |                  |                |                |               |                                  |            |
| Notes                                                      |                   |                  |                |                |               |                                  |            |
|                                                            |                   |                  | Fees           |                |               |                                  |            |
| Reg Option Short Player Price                              | Coach Price       | ACE1 w/BGCK      | ACE2 w/BGCK    | ACE3 w/BGCK    | ACE4 w/BGCK   | Independent BGC                  |            |
| JO (Youth)<br>Individual,<br>\$250<br>Deductit<br>Photo Ca | \$                |                  |                |                |               |                                  |            |
| Add Team Cancel                                            |                   |                  |                |                |               | ,                                |            |

|                      | stei                     | r                    |                       | sters                                                           | Pending                      |           | 1em  | ber"<br>າg yo   | e "Ad<br>butto<br>ur pla<br>ache | on to<br>ayers    | o sta |     |                   | am ID:<br>Generate Invoid |                            |
|----------------------|--------------------------|----------------------|-----------------------|-----------------------------------------------------------------|------------------------------|-----------|------|-----------------|----------------------------------|-------------------|-------|-----|-------------------|---------------------------|----------------------------|
| <u>ew l</u>          | ssu<br>to to i           | nitiate .            | your selection        |                                                                 | en to view your              |           |      | Y               |                                  |                   | 1     |     | ,                 |                           |                            |
| Tean<br>Tean         |                          | ions                 | Informatio            |                                                                 | licts Invoice                | e Preview | en   | Ad              | d Team M                         | lember            |       |     |                   |                           |                            |
| Tean                 |                          | nbers                |                       |                                                                 | licts Invoice                |           | 1    | Ad<br>resh Grid | d Team M                         | lember            |       |     |                   |                           |                            |
| Tean<br>Sele         | n Men<br>ct All          | nbers                | Informationselect All | on Possible Conf                                                | iicts Invoice<br>ge Unselect | e Preview | 1    |                 | d Team M                         | lember            |       |     |                   |                           |                            |
| Tean<br>Sele<br>Drag | n Men<br>ct All<br>a col | nbers                | Informationselect All | Possible Conf<br>Select all on the pa                           | iicts Invoice<br>ge Unselect | e Preview | 1    |                 | ]                                | lember<br>Birth C | Paid  | Inv | Status            | Status Date               | BG Statu                   |
| Team<br>Sele<br>Drag | n Men<br>ct All<br>a col | nbers<br>Ur<br>umn h | Informationselect All | on Possible Conf<br>Select all on the pa<br>group by that colum | licts Invoice<br>ge Unselect | DOB       | Refr | resh Grid       | ]                                |                   | Paid  | Inv | Status<br>Pending | Status Date               | BG State<br>Not<br>Started |

### Add a Team Member (Step 1 of 3) 1) Fill in all 3 boxes with your team member's legal First Name: Samantha information. Last Name: Evans Date of Birth: 9/14/2000 Fill out one of the two boxes below Zip Code: 73111 × 2) Fill in 1 of the 2 boxes. Member ID: Cancel Continue 3) Click the "Continue" button.

## Add a Team Member (Step 2 of 3)

## We may have found your team member's profile! Click the "Add Member" button if this is the correct person.

| Note: Scroll the  | e Grid to th  | e Right for A  |                    |                  | le that matches the will appear in this ( |                        | ,                  |             |
|-------------------|---------------|----------------|--------------------|------------------|-------------------------------------------|------------------------|--------------------|-------------|
| Drag a column h   | neader here t | o group by the | located            | d your tean      | n member, click the                       | e "Add Memb            | er" button         | . If        |
| Select            | Photo         | Per            | this i             | s not corre      | ct then click the "ci                     | reate a new p          | orofile" link      | . he        |
| Add Member        | I             | 902260         | Samantha           | Evans            | OK - Oklahoma ASA                         | Oklahoma City          | Oklahoma           |             |
| <                 |               |                |                    |                  |                                           |                        |                    | >           |
| Page 1 of 1 (1 it | ems) < [1     | 1] 🔊           |                    |                  |                                           |                        |                    |             |
| P Create Filter   |               |                |                    |                  |                                           |                        |                    |             |
| Is your team m    | ember not     | listed above?  | ? If not, you will | need to create a | new team member's profile or              | verify the information | n you entered by c | licking the |

"Back" button.

If your member does not have any matches, you will not see this page and you will automatically be directed to the next page.

### Add a Team Member (Step 2 of 3)

Our records show that this team member has never been on RegisterASA.com! If this is correct, click the "Continue" button. If this is not correct, click the "Back" button to verify and/or alter the information you entered.

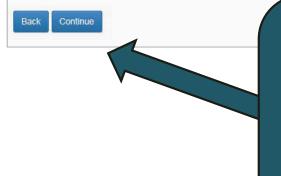

If you receive this page, there were not any matching profiles in the RegisterASA.com database. If you believe this to be incorrect, verify your search by clicking the "Back" button. If the same issue occurs, you may need to contact your team member to verify the information he or she last registered under.

| Add                     | d a Team N                                        | lem            | be     | er (Step                                  | 30       | f 3)    |                          |            |                          |            |
|-------------------------|---------------------------------------------------|----------------|--------|-------------------------------------------|----------|---------|--------------------------|------------|--------------------------|------------|
| Add New                 | Member <u>See member's</u> Team Name: Bat Busters | <u>nistory</u> |        | ou will need<br>selected the<br>your team | Photo    | ID card | option, ye               | ou will be | able                     | to add     |
| Role                    | ☑ Player                                          |                | Head   |                                           | nber     |         |                          |            | <u>Click h</u><br>Upload |            |
| Concussion<br>Certified |                                                   |                |        |                                           |          |         |                          |            |                          |            |
|                         | First Name                                        | Middle N       | lame   | Last Name                                 |          | Suffix  |                          |            |                          |            |
| Name                    | Samantha *                                        |                |        | Evans                                     | *        |         | Email                    |            |                          |            |
|                         |                                                   |                |        |                                           |          |         | Confirm Email            |            |                          |            |
| Address                 | 2801 NE 50th                                      | 10000          | *      |                                           |          |         |                          |            |                          | 21.52      |
| City                    | Oklahoma City *                                   | State          | Oklaho | oma 🗸                                     | * Zip 7  | 3111    | * Date of Birth<br>Phone | 9/14/2000  | * N                      | 1M/DD/YYYY |
| Notes                   |                                                   |                | lf yo  | u're done ac                              | lding te | eam     | Gender                   | Female     | <b>v</b> *               |            |
|                         |                                                   | 1              | merr   | nbers, click t                            | he "Ad   | d To    | Drivers<br>License       |            |                          |            |
| Add To Te               | eam Save & Add New Member                         | 81 B           |        | button. If yo<br>nembers to a             |          |         | License                  |            |                          |            |
|                         |                                                   |                |        | e & Add New                               |          |         |                          |            |                          |            |
|                         |                                                   |                |        | button                                    |          |         |                          |            |                          |            |

| oi<br>w<br>ck | Iss<br>Goto<br>m A | s): Nor<br>ues | your selection | GoPrintable            | to view your<br>Document |                 | n    | Ac        | ld Team | Member  |      |     | Generate Invoice Preview                          |
|---------------|--------------------|----------------|----------------|------------------------|--------------------------|-----------------|------|-----------|---------|---------|------|-----|---------------------------------------------------|
|               | ect A              |                | nselect All    | Select all on the page |                          | all on the page | Refi | resh Grid | 1       |         |      |     | Once all of your team<br>members are added to the |
| Dra           | g a c              | olumn he       | eader here to  | group by that column   |                          |                 |      |           |         |         |      |     |                                                   |
|               | #                  | Photo          | PersonID       | Name                   | Role                     | DOB             | BG   | ACE       | Conc    | Birth C | Paid | Inv |                                                   |
|               |                    |                |                |                        |                          |                 |      |           |         |         |      |     | "Generate Invoice                                 |
| Ð             |                    |                | 902259         | First Last             | Team<br>Administrate     | 5/25/1977       |      |           |         |         |      |     | Preview" button to submit                         |
| Ð             |                    |                | 902270         | Liam Hill              | Coach                    | 5/25/1980       |      |           |         |         |      |     | and pay for your team.                            |
| Ð             |                    |                | 902259         | First Last             | Head<br>Coach            | 5/25/1977       |      |           |         |         |      |     |                                                   |
| Ð             |                    |                | 902260         | Samantha Evans         | Player                   | 9/14/2000       |      |           |         |         |      |     | Pending                                           |
| Ð             |                    |                | 902269         | Emily Gomez            | Player                   | 6/6/2000        |      |           |         |         |      |     | Pending                                           |
| Ð             |                    |                | 902265         | Sophia Jackson         | Player                   | 6/22/2000       |      |           |         |         |      |     | Pending                                           |
| Ð             |                    |                | 902264         | Lauren Lake            | Player                   | 4/23/2000       |      |           |         |         |      |     | Pending                                           |
| Ð             |                    |                | 902261         | Elizabeth Lopez        | Player                   | 3/8/2000        |      |           |         |         |      |     | Pending                                           |
| Ð             |                    |                | 902266         | Madison Peterson       | Player                   | 5/1/2000        |      |           |         |         |      |     | Pending                                           |
| Ð             |                    |                | 902262         | Nicole Smith           | Player                   | 12/5/2001       |      | -         |         |         |      |     | Pending                                           |
| Ð             |                    |                | 902268         | Lily Walker            | Player                   | 2/28/2000       |      |           |         |         |      |     | Pending                                           |
| Đ             |                    |                | 902267         | Ava Watson             | Player                   | 1/2/2000        |      |           |         |         |      |     | Pending                                           |
|               |                    |                | 902263         | Kimberly Williams      | Player                   | 5/5/2000        |      |           |         | - C C   |      |     | Pending                                           |
| Đ             |                    |                |                |                        | 1                        | N 10            |      |           |         |         |      |     | >                                                 |

|                                      | HOW                   | to fix the invoice       | ctual Invoice<br>before yo |                                                 | tabs may affect t | he ac | tual Invo       | ice.        |
|--------------------------------------|-----------------------|--------------------------|----------------------------|-------------------------------------------------|-------------------|-------|-----------------|-------------|
| Shipping Inform                      | ation:                |                          | eam ID: 6                  |                                                 | This pa           |       |                 |             |
| First Last                           |                       | т                        | eam Name                   | e: Bat Busters                                  | preview y         | /ou   | r sub           | mission     |
| 2801 NE 50th St<br>Oklahoma City , ( |                       |                          | Broup Nam<br>eague Nar     |                                                 | prices b          |       | re fin<br>missi |             |
| lease note that a                    | all pending mem       | bers will be subm        | itted during               | g the invoicing process.                        |                   | _     |                 |             |
| Drag a column head                   | der here to group b   | y that column            |                            |                                                 |                   |       |                 |             |
| Member Information                   | n                     |                          | It                         | tem Description                                 | (                 | Qty   | Price           | Amount      |
| 902259 - First Last (                | (Head Coach)          |                          | )(                         | O Individual Non-Player - \$250, Non-Photo Card |                   | 1     | \$\$.\$\$       | \$\$.\$\$   |
| 902260 - Samantha                    | Evans (Player) Bir    | th Certificate Required  | d Jo                       | O Individual Player - \$250.00, Non-Photo Card  |                   | 1     | \$\$\$.\$\$     | \$\$\$.\$\$ |
| 902261 - Elizabeth I                 | Lopez (Player) Birth  | h Certificate Required   | 30                         | O Individual Player - \$250.00, Non-Photo Card  |                   | 1     | \$\$\$.\$\$     | \$\$\$.\$\$ |
| 902262 - Nicole Smi                  | ith (Player) Birth G  | ertificate Required      | J                          | O Individual Player - \$250.00, Non-Photo Card  |                   | 1     | \$\$\$.\$\$     | \$\$\$.\$\$ |
| 902263 - Kimberly \                  | Williams (Player) Bi  | irth Certificate Require | ed Jo                      | O Individual Player - \$250.00, Non-Photo Card  |                   | 1     | \$\$\$.\$\$     | \$\$\$.\$\$ |
| 902264 - Lauren La                   | ke (Player) Birth Ce  | ertificate Required      | 30                         | O Individual Player - \$250.00, Non-Photo Card  |                   | 1     | \$\$\$.\$\$     | \$\$\$.\$\$ |
| 902265 - Sophia Jac                  | ckson (Player) Birth  | h Certificate Required   | 30                         | O Individual Player - \$250.00, Non-Photo Card  |                   | 1     | \$\$\$.\$\$     | \$\$\$.\$\$ |
| 902266 - Madison P                   | Peterson (Player) Bi  | irth Certificate Require | ed Jo                      | O Individual Player - \$250.00, Non-Photo Card  |                   | 1     | \$\$\$.\$\$     | \$\$\$.\$\$ |
| 902267 - Ava Watso                   | on (Player) Birth Ce  | ertificate Required      | 30                         | O Individual Player - \$250.00, Non-Photo Card  |                   | 1     | \$\$\$.\$\$     | \$\$\$.\$\$ |
| 902268 - Lily Walke                  | er (Player) Birth Cer | tificate Required        | 30                         | O Individual Player - \$250.00, Non-Photo Card  |                   | 1     | \$\$\$.\$\$     | \$\$\$.\$\$ |
| 902269 - Emily Gom                   | nez (Player) Birth C  | Certificate Required     | 30                         | O Individual Player - \$250.00, Non-Photo Card  |                   | 1     | \$\$\$.\$\$     | \$\$\$.\$\$ |
| 902270 - Liam Hill (                 | (Coach)               |                          | J                          | O Individual Non-Player - \$250, Non-Photo Card |                   | 1     | \$\$.\$\$       | \$\$.\$\$   |

| Registration Subm                                | hission Confirmation                                             | P<br>X                                                                     |
|--------------------------------------------------|------------------------------------------------------------------|----------------------------------------------------------------------------|
|                                                  | mitting your registrations. Ple<br>y items that may be shipped t | ease enter your shipping address and payment to you.                       |
| Roster Type:                                     | Standard 🗸                                                       |                                                                            |
| Registration<br>Option:                          | JO (Youth) Individual, \$2                                       | 50 Deductible, Non-Photo 🗸 *                                               |
| Ship Method:                                     | USPS 1st Class 🗸                                                 |                                                                            |
| Recipient Name                                   | First Last                                                       | P                                                                          |
| Ship To:                                         |                                                                  | P                                                                          |
|                                                  | 2801 NE 50th St<br>Oklahoma City<br>OK 73111                     | Note: Available options will vary<br>by Association.                       |
| Special Shipping<br>Instructions                 |                                                                  | When you're ready to create<br>your invoice, click the "Submit"<br>button. |
| Please note that<br>issued by comm<br>Submit Can | issioners.                                                       | voices with payment before approval can be                                 |

#### PayPal

Your association accepts PayPal/Credit Card payments. Click the Pay Now button below to pay online. When using this process, it is **NOT** required that you have a PayPal account.

Invoice Number: 320257

Invoice Amount: \$429.95

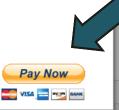

 $\times$ 

If your Association accepts PayPal, you will be prompted to pay with PayPal. You do not need a PayPal account to use PayPal. If your association does not use PayPal, you will be directed to the next page.

| Invoice Created By: First Last                                                                            | 110- 24011      | 1000                                                   |                               |         |             |               |                        |
|----------------------------------------------------------------------------------------------------|-----------------|--------------------------------------------------------|-------------------------------|---------|-------------|---------------|------------------------|
| ATTN: Individual Reg                                                                                      | gistra          | ation                                                  |                               |         |             |               |                        |
|                                                                                                    |                 |                                                        | Checks Pay                    | able To | 00          |               |                        |
|                                                                                                    |                 | INVOICE                                                | Mail To:                      |         |             |               |                        |
| ▼.                                                                                                    |                 | Team or League Information                             | 1                             |         |             |               |                        |
| Shipping Information:                                                                                     | ID: 665         | 40                                                     | Invoice Date                  | :       |             | 12/0          |                        |
| First Last                                                                                                | Name:<br>Bat Bu | sters                                                  | Invoice Num                   | ber:    |             | 12562         |                        |
| 2801 NE 50th St<br>Oklahoma City, OK 73111<br>Admin Name: First Last<br>Admin Email: Example@softball.org | Group:          | League:                                                | Players:<br>Non-Players       |         |             | 1             | Payments and other     |
| Admin Phone: 405-425-3491                                                                                 | Current         | HC: First Last<br>Example@softball.org<br>405-425-3491 | Classification<br>Girls Class | 1:      | Pitch 18/U  | nder          | requested              |
| Individual Registration                                                                                   | -               | Description                                            |                               | Qty     | Price       | Amount        | documentation may b    |
| 902259 - First Last (Head Coach)                                                                          |                 | JO Individual Non-Player - \$250, Non-Photo Caro       | đ                             | 1       | \$\$.\$\$   | \$\$\$        | sent to the address    |
| 902260 - Samantha Evans (Player) Birth C<br>Required                                                      | ertificate      | JO Individual Player - \$250.00, Non-Photo Card        |                               | 1       | \$\$\$.\$\$ | \$\$\$.\$     | located in the top rig |
| 902261 - Elizabeth Lopez (Player) Birth Ce<br>Required                                                    | rtificate       | JO Individual Player - \$250.00, Non-Photo Card        |                               | 1       | \$\$\$.\$\$ | \$\$\$\$      | corner of the invoice  |
| 902262 - Nicole Smith (Player) Birth Certifi<br>Required                                                  | cate            | JO Individual Player - \$250.00, Non-Photo Card        |                               | 1       | \$\$\$.\$\$ | \$\$\$\$      |                        |
| 902263 - Kimberly Williams (Player) Birth<br>Certificate Required                                         |                 | JO Individual Player - \$250.00, Non-Photo Card        |                               | 1       | \$\$\$.\$\$ | \$\$\$ \$\$   |                        |
| 902264 - Lauren Lake (Player) Birth Certifi<br>Required                                                   | cate            | JO Individual Player - \$250.00, Non-Photo Card        |                               | 1       | \$\$\$.\$\$ | \$\$\$.\$\$   |                        |
| 902265 - Sophia Jackson (Player) Birth Ce<br>Required                                                     | rtificate       | JO Individual Player - \$250.00, Non-Photo Card        |                               | 1       | \$\$\$\$\$  | \$\$\$\$\$    |                        |
| 902266 - Madison Peterson (Player) Birth<br>Certificate Required                                          |                 | JO Individual Player - \$250.00, Non-Photo Card        |                               | 1       | \$\$\$.\$\$ | \$\$\$.\$\$   |                        |
| 902267 - Ava Watson (Player) Birth Certific<br>Required                                                   |                 | JO Individual Player - \$250.00, Non-Photo Card        |                               | 1       | \$\$\$\$\$  | \$\$\$\$\$    |                        |
| 902268 - Lily Walker (Player) Birth Certifica<br>Required                                                 | ate             | JO Individual Player - \$250.00, Non-Photo Card        |                               | 1       | \$\$\$\$\$  | \$\$\$.\$\$   |                        |
| 902269 - Emily Gomez (Player) Birth Certif<br>Required                                                    | icate           | JO Individual Player - \$250.00, Non-Photo Card        |                               | 1       | \$\$\$.\$\$ | \$\$\$.\$\$   |                        |
| 902270 - Liam Hill (Coach)                                                                                |                 | JO Individual Non-Player - \$250, Non-Photo Card       | đ                             | 1       | \$\$.\$\$   | \$\$.\$\$     |                        |
| JO (Youth) Indiv \$250 Non-Photo (Players                                                                 | and Non         | -Players)                                              |                               | k.      |             |               |                        |
|                                                                                                    |                 | Total Cards: 12                                        |                               |         | Total:      | \$\$\$.\$\$   |                        |
|                                                                                                    | l               | Shipping & Handling: USPS 1st Cl                       | ass                           | 1000    |             | \$\$\$.\$\$   |                        |
|                                                                                                    |                 |                                                        |                               | An      | nount Due:  | \$\$\$\$.\$\$ |                        |

All coaches must be individually registered to be covered. Invoices must be recieved within 10 days from when it was created or it will be denied.

### Bat Busters Submitted

Standard Roster Invoice(s): <u>125629</u> View Issues Note: If background check payments are <u>not</u> on your invoice, your coaches will need to login and purchase their background check with a credit card. Send your coaches an email to login to RegisterASA by clicking on their name and clicking the "Send Welcome Email" button.

ID: 66540 te Invoice Preview

| Геа | im A   | ctions  |               | GoPrintat                                | ble Document         | s 🗸 Or          | ben | A         | dd Team | Member  |      |        |           |             |                |
|-----|--------|---------|---------------|------------------------------------------|----------------------|-----------------|-----|-----------|---------|---------|------|--------|-----------|-------------|----------------|
| Tea | am Me  | embers  | Informatio    | on Possible Conf                         | licts Invoice        | Preview         |     |           |         |         |      |        |           |             |                |
| Se  | lect A | ll Ur   | nselect All   | Select all on the page                   | ge Unselect          | all on the page | Ref | resh Grid |         |         |      |        |           |             |                |
| Dra | ig a c | olumn h | eader here to | group by that colum                      | n                    |                 |     |           | _       |         |      |        |           |             |                |
|     | #      | Photo   | PersonID      | Name                                     | Role                 | DOB             | BG  | ACE       | Conc    | Birth C | Paid | Inv    | Status    | Status Date | BG State       |
| ŧ   |        |         | 902259        | <u>First Last</u>                        | Team<br>Administrate | 5/25/1977       |     |           |         |         |      |        | Submitted |             | Cleared        |
| Ð   |        |         | 902270        | Liam Hill                                | Coach                | 5/25/1980       |     |           |         |         |      | 125629 | Submitted |             | Not<br>Started |
| Ð   |        |         | 902259        | First Last                               | Head<br>Coach        | 5/25/1977       |     |           |         |         |      | 125629 | Submitted |             | Cleared        |
|     | _      |         | 902260        | Samantha Evans                           | Player               | 9/14/2000       |     |           |         |         |      | 125629 | Submitted |             |                |
| Ð   |        |         |               | and the set of the set of the set of the |                      |                 |     |           |         |         |      |        |           |             |                |

## Bat Busters Submitted

Standard Roster Invoice(s): <u>125629</u> View Issues Note: If background check payments are on your team's invoice, you will need print the "Background Check Consent Forms", have your team member(s) fill out the form and submit the form to your Local Association.

Team ID: 66540

Generate Invoice Preview

| Геа | am A   | ctions  |               | GoPrintab             | le Document          | s 🗸 Op          | en  | A         | dd Team | Member  |      |        |           |             |                |
|-----|--------|---------|---------------|-----------------------|----------------------|-----------------|-----|-----------|---------|---------|------|--------|-----------|-------------|----------------|
| Tea | am Me  | embers  | Informatio    | on Possible Confl     | icts Invoice         | Preview         |     |           |         |         |      |        |           |             |                |
| Se  | lect A | ll Ur   | nselect All   | Select all on the pag | unselect             | all on the page | Ref | resh Grid |         |         |      |        |           |             |                |
| Dra | ag a c | olumn h | eader here to | group by that colum   | n                    |                 |     |           | _       |         |      |        |           |             |                |
|     | #      | Photo   | PersonID      | Name                  | Role                 | DOB             | BG  | ACE       | Conc    | Birth C | Paid | Inv    | Status    | Status Date | BG Stat        |
|     |        |         |               |                       |                      |                 |     |           |         |         |      |        |           |             |                |
| Ð   |        |         | 902259        | First Last            | Team<br>Administrate | 5/25/1977       |     |           |         |         |      |        | Submitted |             | Cleared        |
| Đ   |        |         | 902270        | Liam Hill             | Coach                | 5/25/1980       |     |           |         |         |      | 125629 | Submitted |             | Not<br>Started |
| Ð   |        |         | 902259        | First Last            | Head<br>Coach        | 5/25/1977       |     |           |         |         |      | 125629 | Submitted |             | Cleared        |
| _   |        |         | 902260        | Samantha Evans        | Player               | 9/14/2000       |     |           |         |         |      | 125629 | Submitted |             |                |
| Ð   |        |         |               |                       |                      |                 |     |           |         |         |      |        |           |             |                |

| voi<br>ew | darc<br>ice(s | l Rost<br>s): <u>125</u><br>ues | er<br>6629     | sters s               |                            | ed lin                   | k to | view      | resc    | Issue<br>issu<br>olve t | es   |        |           | enerate Invoi |                |
|-----------|---------------|---------------------------------|----------------|-----------------------|----------------------------|--------------------------|------|-----------|---------|-------------------------|------|--------|-----------|---------------|----------------|
|           |               | <i>initiate</i><br>tions        | your selection |                       | en to view yo<br>le Docume | our selection.<br>ents V | ben  | A         | id Team | Member                  |      |        |           |               |                |
| Теа       | am Me         | mbers                           | Informatio     |                       | cts Invo                   | Dice Preview             |      |           |         |                         |      |        |           |               |                |
| Se        | lect A        | ll Ur                           | select All     | Select all on the pag | e Unsele                   | ect all on the page      | Ref  | resh Grid | 7       |                         |      |        |           |               |                |
| Dra       | ig a o        | olumn h                         | eader here to  | group by that colum   |                            |                          |      |           |         |                         |      |        |           |               |                |
|           | #             | Photo                           | PersonID       | Name                  | Role                       | DOB                      | BG   | ACE       | Conc    | Birth C                 | Paid | Inv    | Status    | Status Date   | BG Statu       |
| ŧ         |               |                                 | 902259         | First Last            | Team<br>Admin              | 5/25/1977                |      |           |         |                         |      |        | Submitted |               | Cleared        |
| Ð         |               |                                 | 902270         | Liam Hill             | Coach                      | 5/25/1980                |      |           |         |                         | ~    | 125629 | Submitted |               | Not<br>Started |
| Ð         |               |                                 | 902259         | First Last            | Head<br>Coach              | 5/25/1977                |      |           |         |                         | 1    | 125629 | Submitted |               | Cleared        |
| Ð         |               |                                 | 902260         | Samantha Evans        | Player                     | 9/14/2000                |      |           |         | 1                       | 1    | 125629 | Submitted |               |                |
| Ð         |               |                                 | 902269         | Emily Gomez           | Player                     | 6/6/2000                 |      |           | 1       | 1                       | 1    | 125629 | Submitted |               |                |
| Đ         |               |                                 | 902265         | Sophia Jackson        | Player                     | 6/22/2000                |      | 7         |         | 1                       | J    | 125629 | Submitted |               |                |
| Đ         |               |                                 | 902264         | Lauren Lake           | Player                     | 4/23/2000                |      | 1         |         | J                       | J    | 125629 | Submitted |               |                |
| Đ         |               |                                 | 902261         | Elizabeth Lopez       | Player                     | 3/8/2000                 |      |           |         | 1                       | J    | 125629 | Submitted |               |                |
|           |               |                                 |                |                       |                            |                          |      |           | -       |                         |      |        | Submitted |               |                |

## Bat Busters Approved

Standard Roster

Invoice(s): 125629

View Issues

Player Count By Association: Click Here

Once your team is marked as "Paid" and "Approved" by your Local Association, you will be able to use the "Printable Documents" drop down box to print your team's documents.

Team ID: 66540

Generate Invoice Preview

| Теа | am Me   | embers   | Informatio    | on Pos BG Con<br>Insurance<br>JO Chai<br>Official | ble Docume<br>sent Form<br>ce Certifica<br>mp Req Fo<br>Fourn Entry | te<br>rm | Ope  |     |           | _    | Member  |      |             |          |             |                |
|-----|---------|----------|---------------|---------------------------------------------------|---------------------------------------------------------------------|----------|------|-----|-----------|------|---------|------|-------------|----------|-------------|----------------|
| Se  | elect A | ll Ur    | select All    | Select all Roster                                 |                                                                     |          | page | Ref | resh Grid |      |         |      |             |          |             |                |
| Dra | ag a c  | olumn he | eader here to | group by that colum                               |                                                                     |          |      |     |           |      |         |      | Transie and |          |             |                |
|     | #       | Photo    | PersonID      | Name                                              | Role                                                                | DOB      |      | BG  | ACE       | Conc | Birth C | Paid | Inv         | Status   | Status Date | BG Statu       |
|     |         |          |               |                                                   |                                                                     |          |      |     |           |      |         |      |             |          |             |                |
| Ð   |         |          | 902259        | First Last                                        | Team<br>Admin                                                       | 5/25/19  | 77   |     |           |      |         |      |             | Approved | 12/1/2015   | Cleared        |
| Ð   |         |          | 902270        | Liam Hill                                         | Coach                                                               | 5/25/19  | 80   |     |           |      |         | ~    | 125629      | Approved | 12/1/2015   | Not<br>Started |
| Ð   |         |          | 902259        | First Last                                        | Head<br>Coach                                                       | 5/25/19  | 77   |     |           |      |         | ~    | 125629      | Approved | 12/1/2015   | Cleared        |
| Ð   |         |          | 902260        | Samantha Evans                                    | Player                                                              | 9/14/20  | 00   |     |           |      | 1       | ~    | 125629      | Approved | 12/1/2015   |                |
| Ð   |         |          | 902269        | Emily Gomez                                       | Player                                                              | 6/6/200  | 0    |     |           |      | 1       | 1    | 125629      | Approved | 12/1/2015   |                |
| Æ   |         |          | 902265        | Sophia Jackson                                    | Player                                                              | 6/22/20  | 00   |     |           |      | 1       | 1    | 125629      | Approved | 12/1/2015   |                |

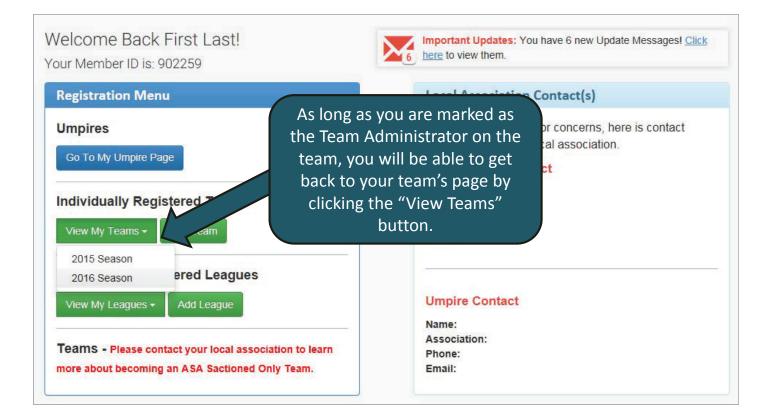

### Welcome Back First Last!

Your Member ID is: 902259

#### **Registration Menu**

2016 Season

Um

Ir

If you have any questions or issues during your registration process, please see the contact information on your HomePlate page to speak with someone in your area.

ereu Leagues

View My Leagues - Add League

**Teams** - Please contact your local association to learn more about becoming an ASA Sactioned Only Team. Important Updates: You have 6 new Update Messages! <u>Click</u> 6 <u>here</u> to view them.

#### Local Association Contact(s)

If you have questions or concerns, here is contact information for your local association.

#### RegisterASA Contact

Name: Association: Phone: Email:

#### **Umpire Contact**

Name: Association: Phone: Email:

# **HOW TO REGISTER A TEAM**

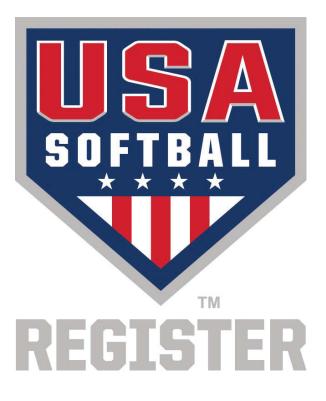